#### **Sequence Traces for Object-Oriented Executions**

Carl Eastlund and Matthias Felleisen

Northeastern University

```
class Client
{ Object run () { new Server.request ()}}
class Server
{ Token request () { new Token}}
class Token {}
new Client.run ()
```

```
(define client%
   (class object%
     (super-new)
     (define/public (run)
       (send (new server%) request))))
(define server%
   (class object%
     (super-new)
     (define/public (request)
       (new token%))))
(define token% (class object% (super-new)))
```
**(send (new client%) run)**

 $[\text{run} = \varsigma \text{ (c)} [\text{request} = \varsigma \text{ (s)} []]$  .request] .run

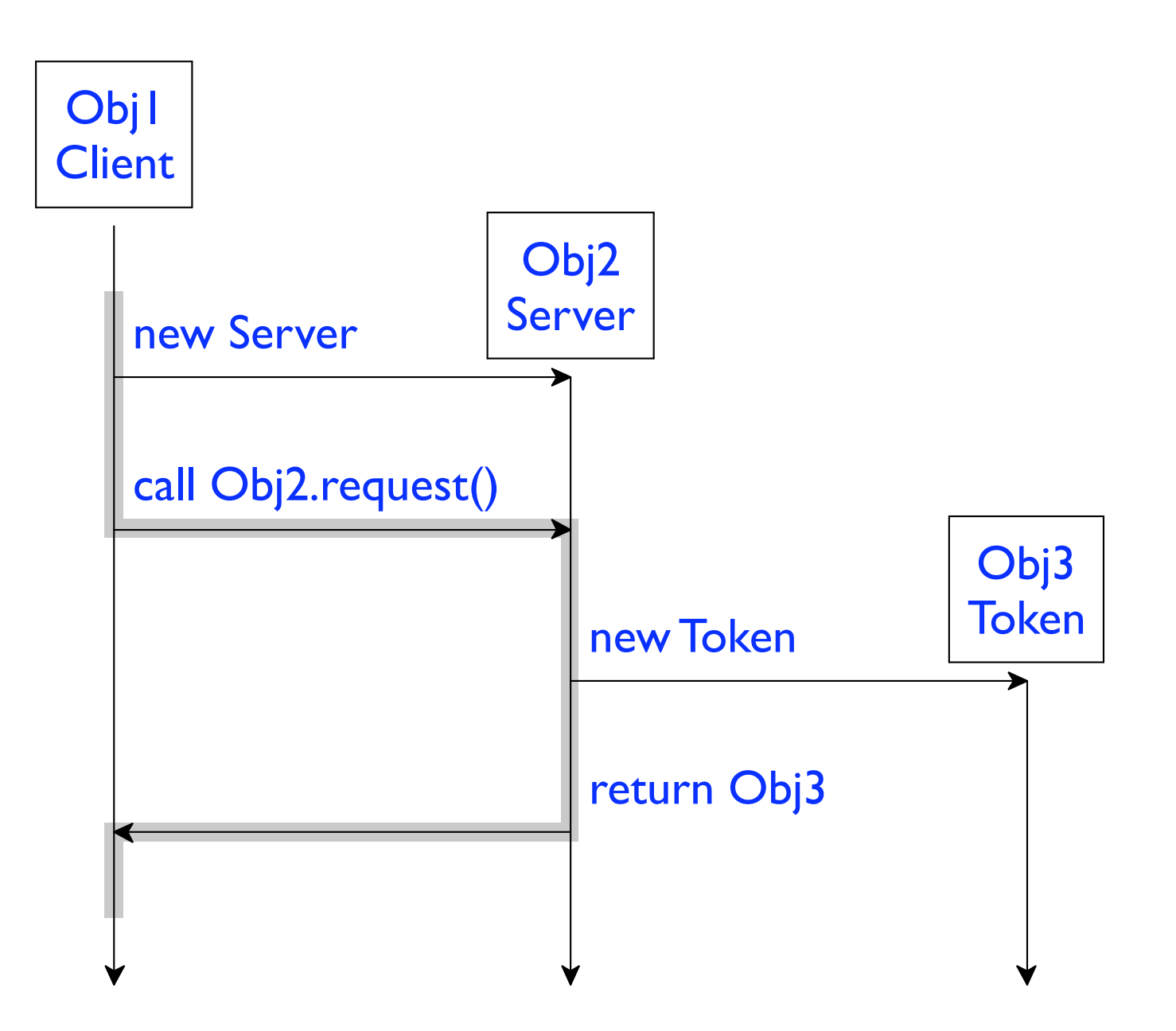

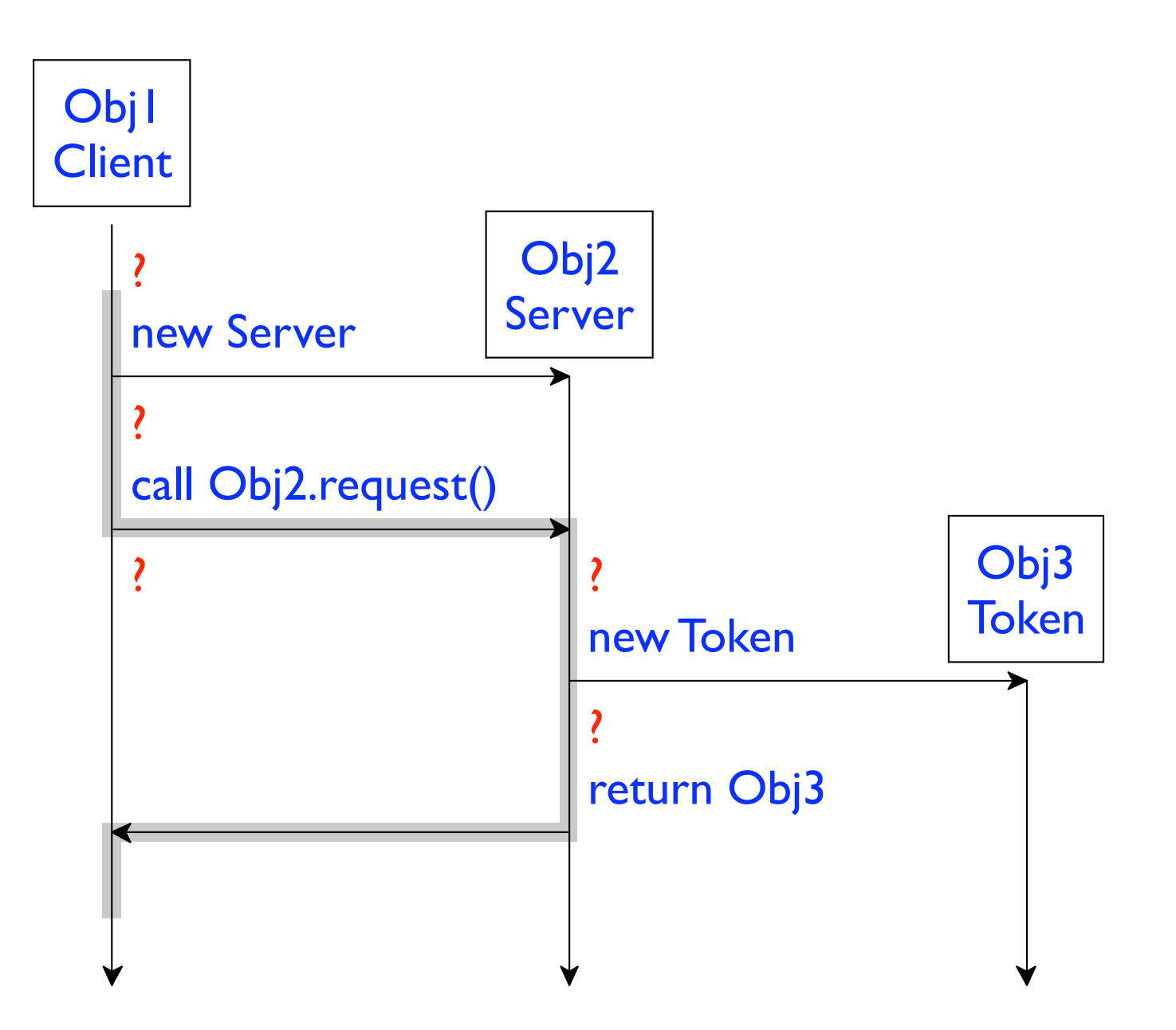

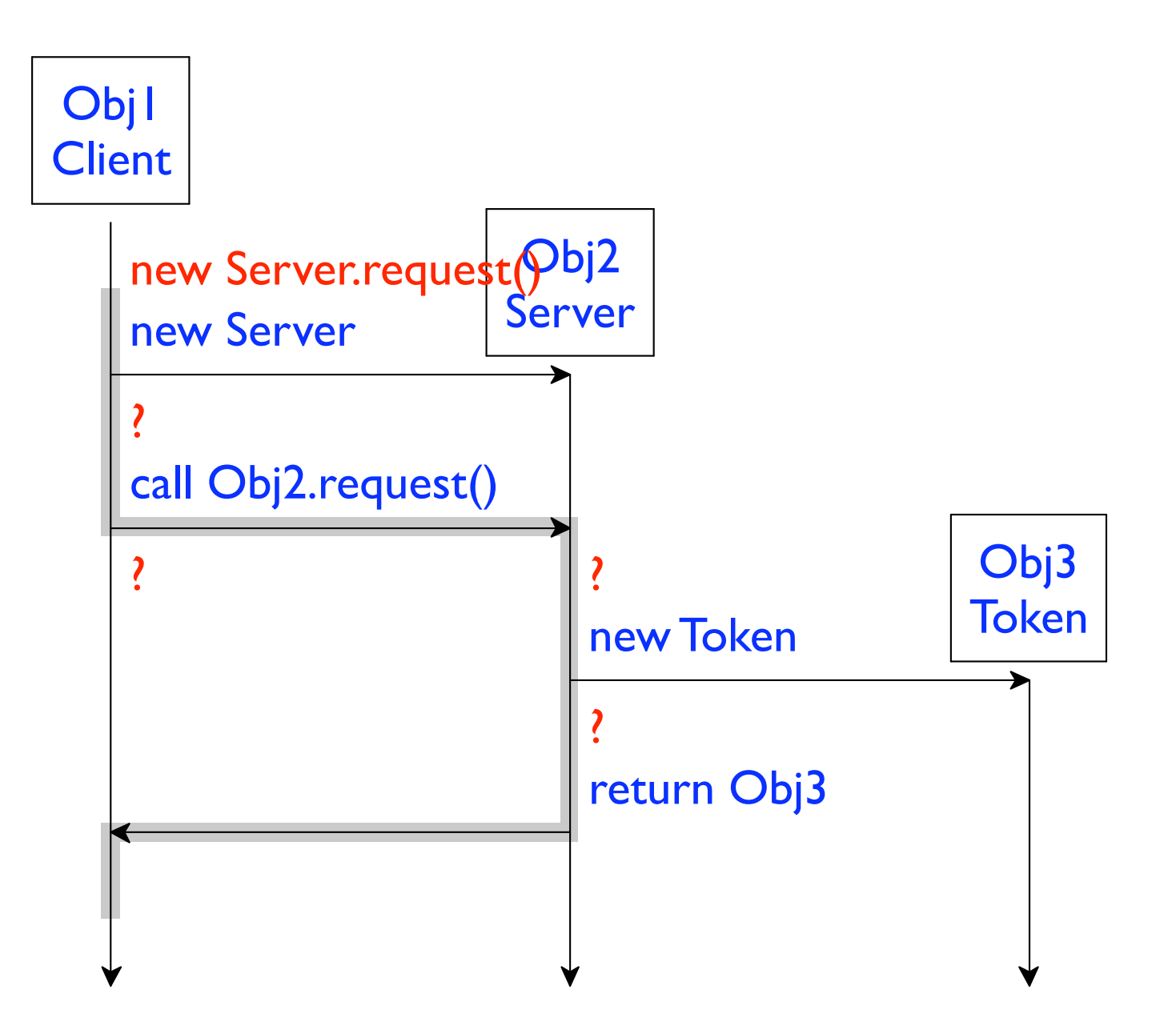

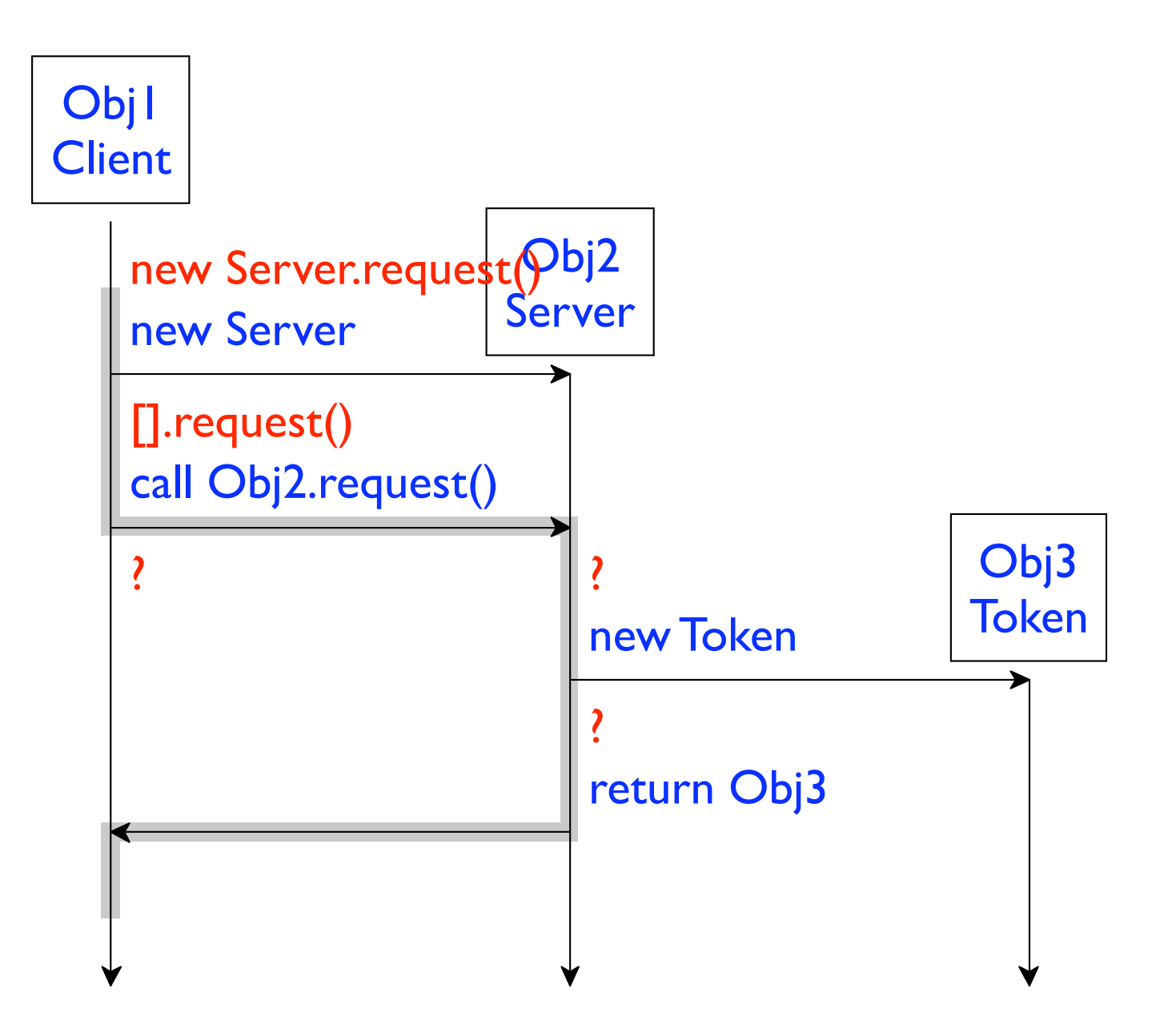

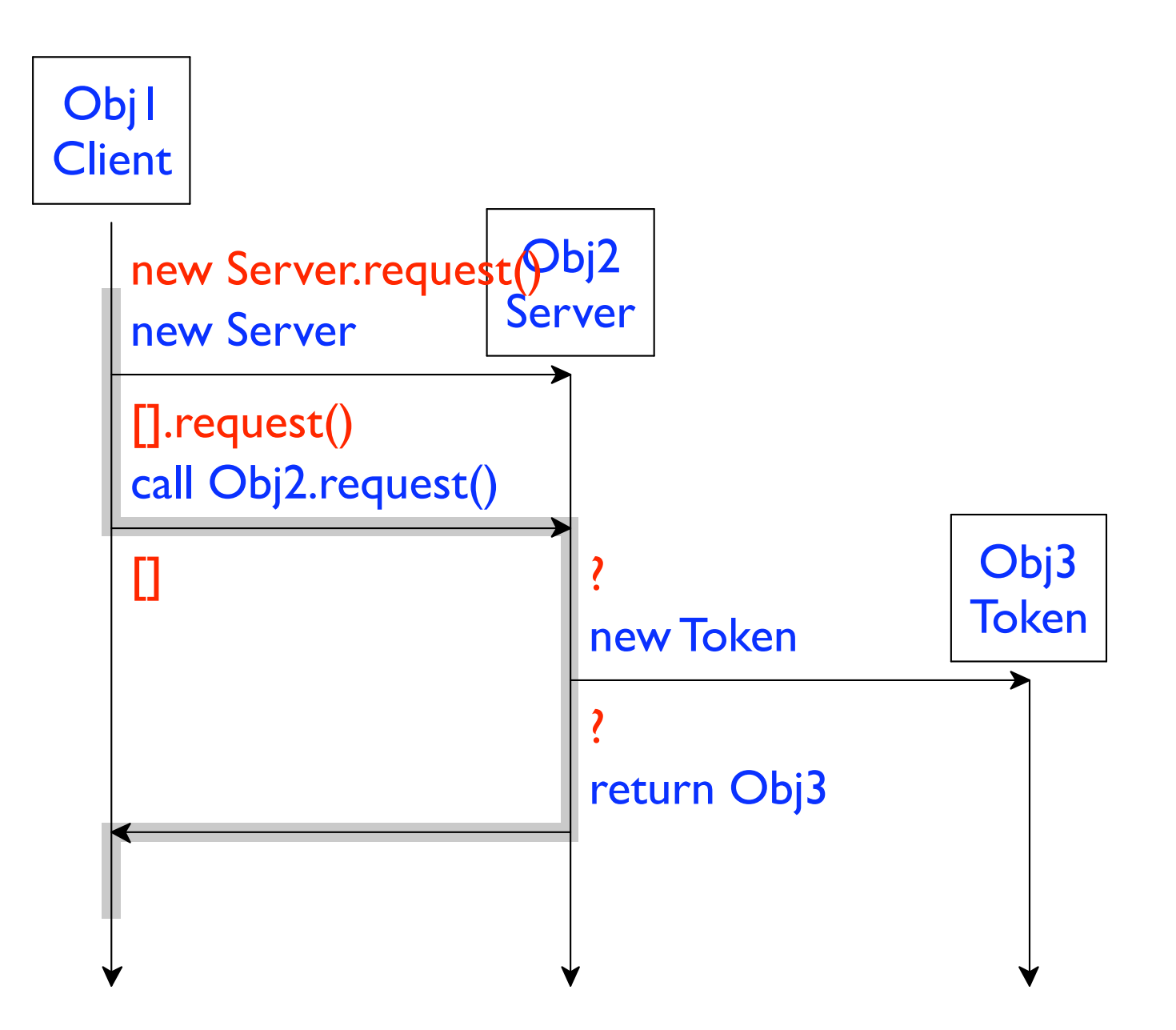

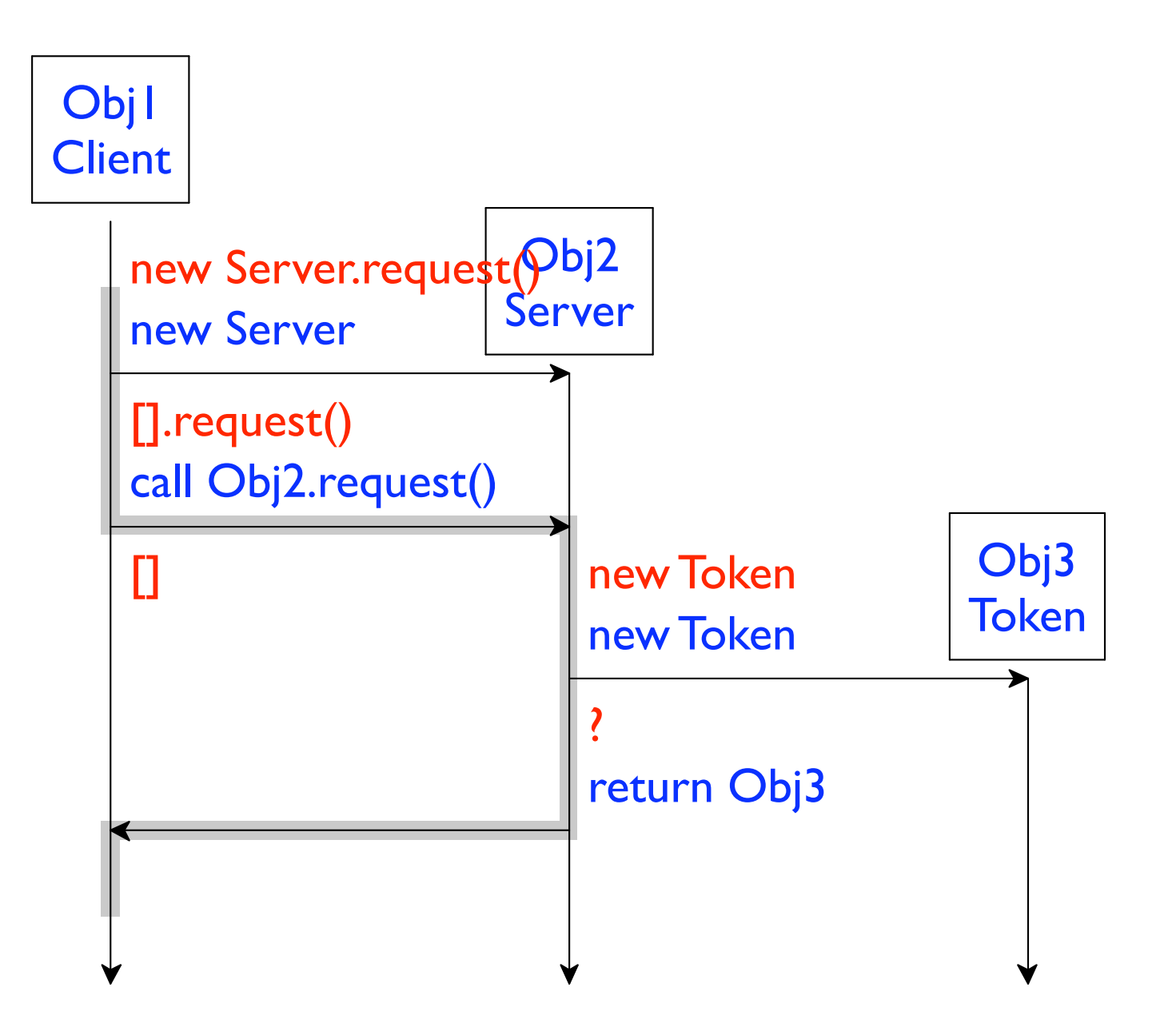

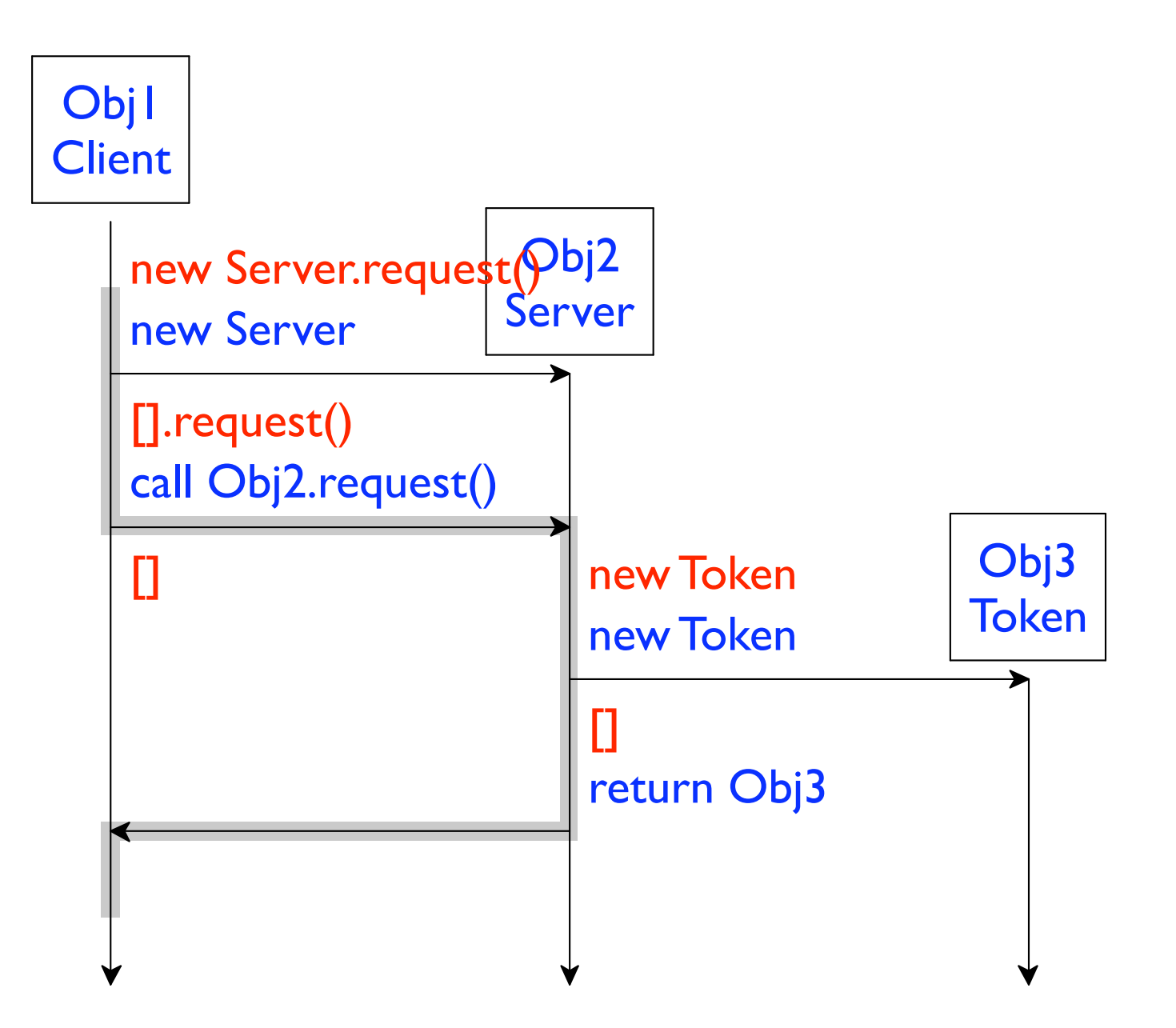

### **Two-Level Framework**

- State  $= \langle Pool, Stack, Ref, Action \rangle$
- Object =  $\langle$ static,Dynamic $\rangle$
- Stack =  $\langle$ Ref, cont $\rangle$  \*
- Action = new Object; cont
	- inspect Ref; cont
	- | get Ref.field; cont
		- set Ref.field := Value; cont
		- call Ref.method(Value \*); cont
		- | return Value
		- | ERR

 $init(program) = \langle Pool, Stack, Ref, Action \rangle$ 

 $\bullet$   $\bullet$   $\bullet$ 

 $\langle$  Pool, Stack, Ref, new Object; cont $\rangle \rightarrow$  $\langle Pool[Ref \mapsto Object], Stack, Ref, resume(cont,Ref) \rangle$ 

 $\langle$  Pool, Stack, Ref, call Ref'.method(Value  $\langle$   $\rangle$  ; cont $\rangle \rightarrow$  $\langle$  Pool,  $\langle$  cont, Ref $\rangle$  Stack, Ref, invoke(Ref', Pool(Ref'), method, Value  $\langle \rangle$ 

```
static = class
primitive = null
cont = []| \{ type x = cont; type x = e; * e }
         | (type) cont
         | (cont <: type) Ref
         | cont : class . fieldCJ
         | cont : class . fieldC = expr
           | . . .
```
 $init(\text{def} * \text{expr})$  = eval(expr) resume(cont,Value) = eval(cont[Value]) invoke(Ref, Object, method, Value  $*$ ) =  $\ldots$  eval( $\ldots$ )  $\ldots$ 

```
eval({ type' x' = Value'; type x = expr; * expr'}) =
  eval({ type x = expr[x' := Value']; * expr[x' := Value']})
eval({expr}) = eval(expr)eval(Value) = return Value
eval(cont[new class]) = new construct(class); cont
```
 $\bullet$   $\bullet$   $\bullet$ 

# **Type Soundness**

If init, invoke, and resume are total and produce appropriately typed outputs for their inputs, then for every program P of type T, either P diverges or init(P)  $\rightarrow$ \* R and R : T.

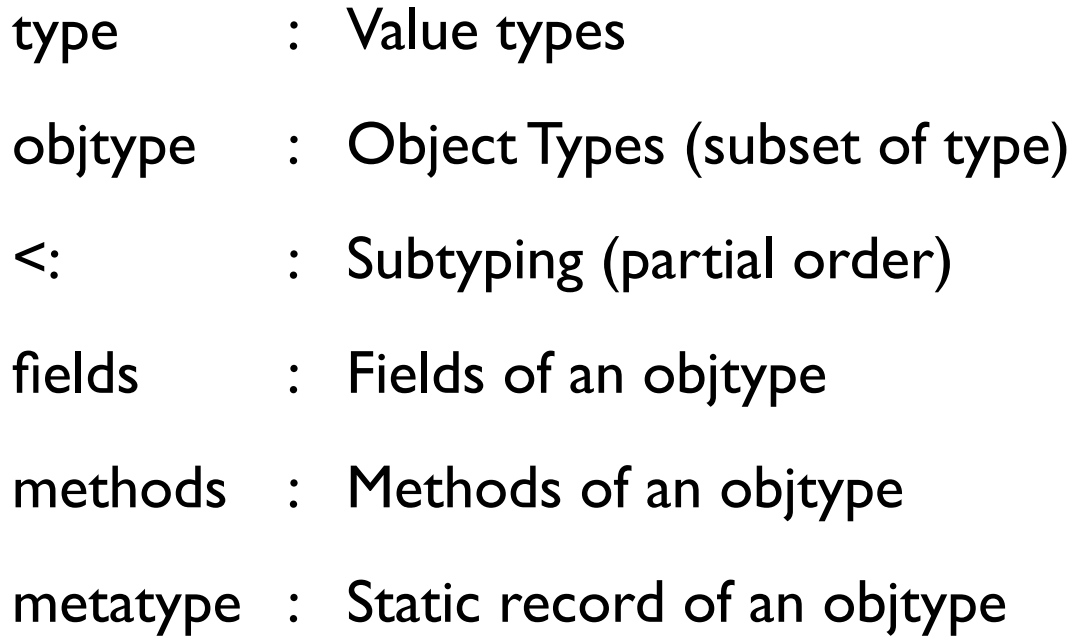

## **Object Debugger**

#### **Thank you.**